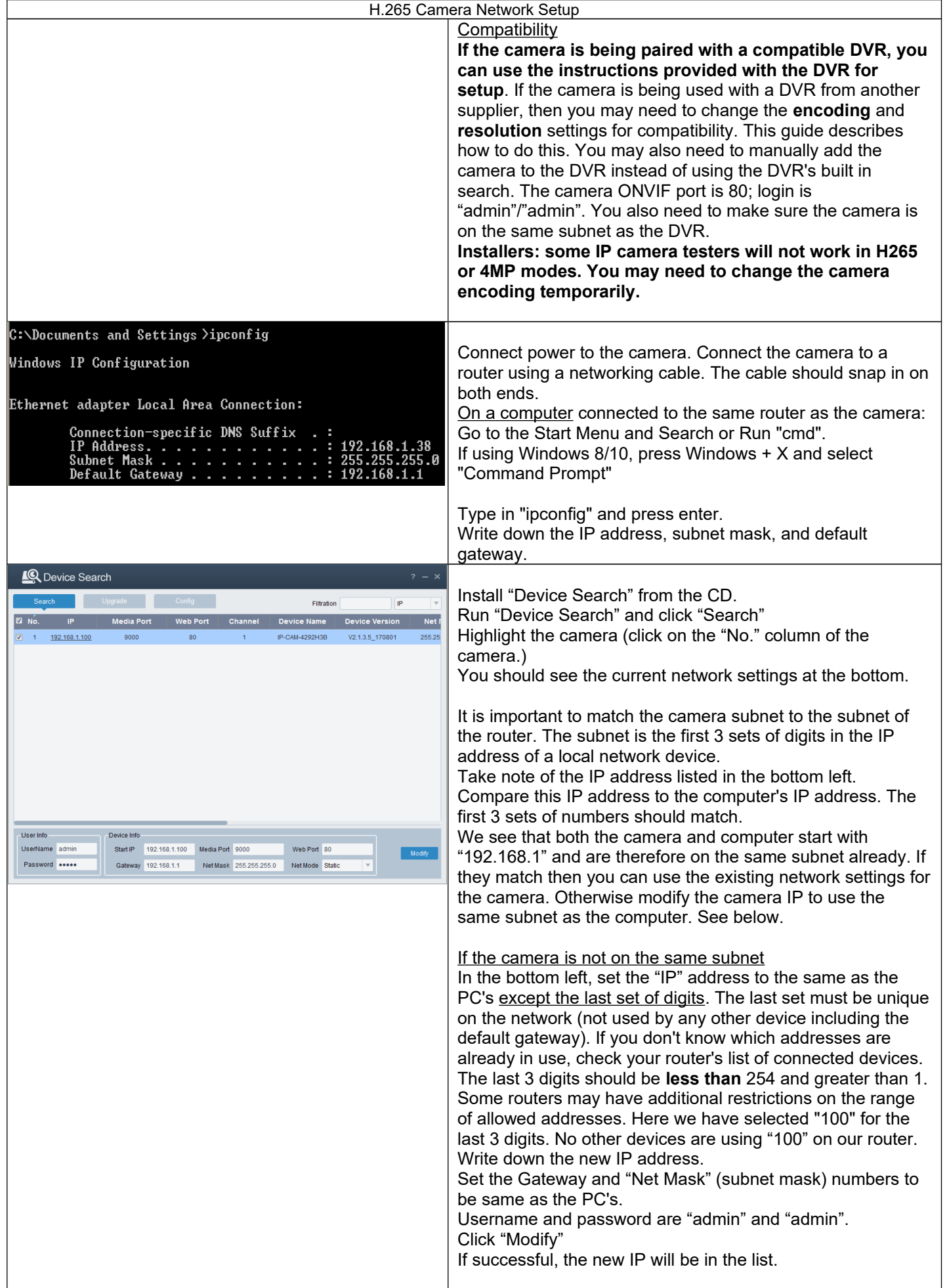

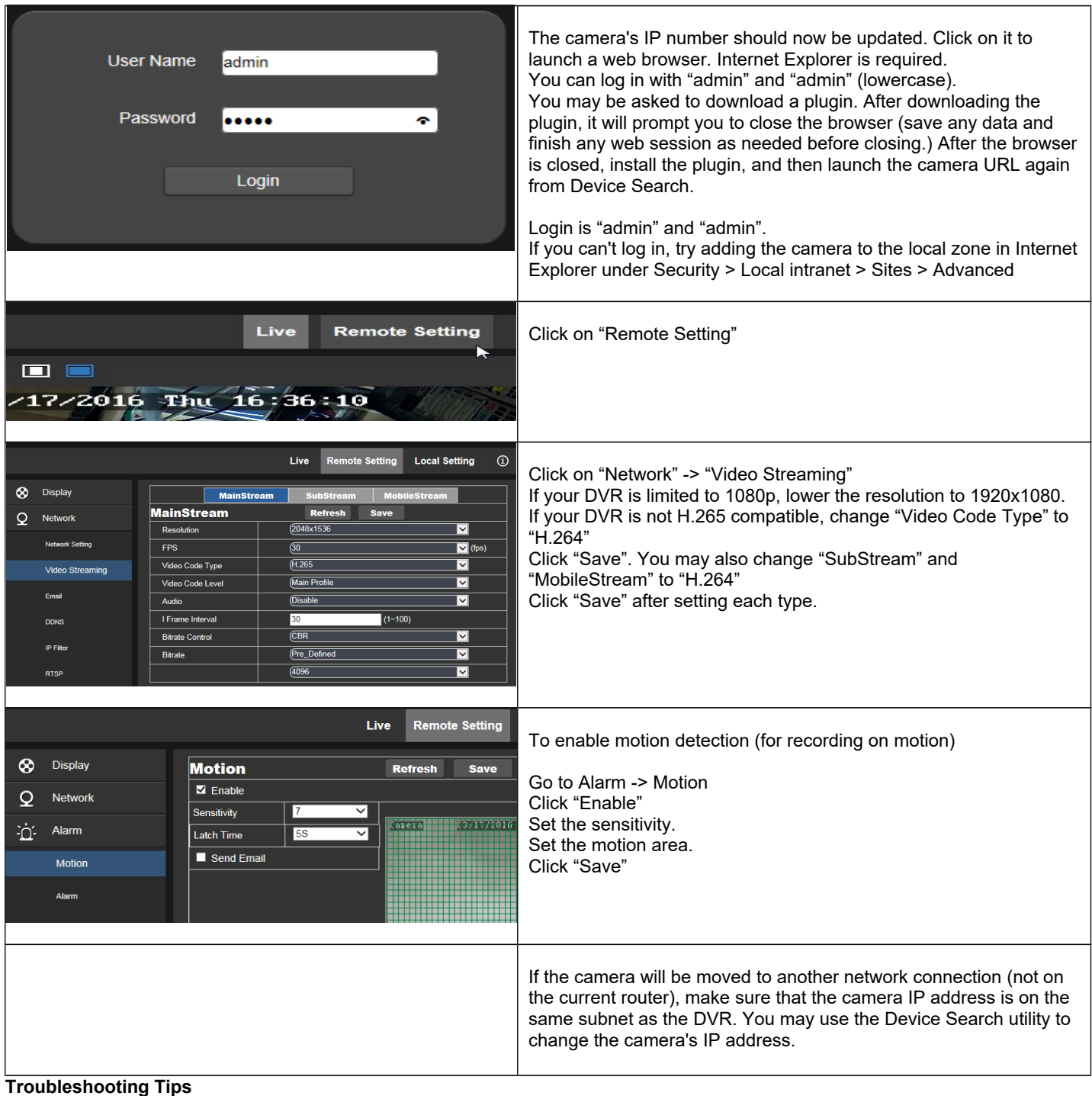

## **1. Can't find camera on network**

Make sure the camera is powered. You can cover the green light sensor and see if the IR lights come on.

Make sure the computer is on the same router as the camera. Reconnect the camera's network cable on both ends, or test with another cable. Most network cables will snap in. You may also power cycle the camera. Check network lights on the router port (if connecting via router.) Try connecting to another physical port on the router. Make sure the camera is using a unique local IP address. Access the camera from another computer on the same router. Test the camera with another router. If you have changed routers, update the camera local static IP.

## **2. Internet Explorer can log in but no video**

There may be a conflict with other add-ons. Go to Manage Add-ons → Toolbars → All add-ons and check to see if there are any possible conflicts with add-ons that are no longer being used. You may need to test camera access on another computer.

## **3. Lost password**

Please contact your vendor to get a password reset code.